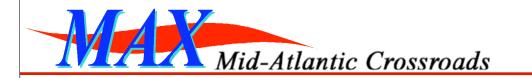

# Horizontal/Vertical Integration

**GEC5** Substrate Working Group

Chris Tracy Jarda Flidr Peter O'Neil Cluster B Participant July 21st, 2009

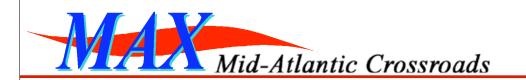

## Outline

- Architecture
  - -SOAP-based Aggregate Manager
  - -Resource-specific Controllers
- Vertical Integration
- Horizontal Integration

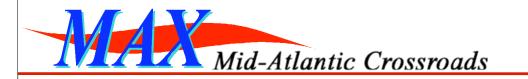

## Architecture

### SOAP-based GENI Aggregate Manager

- Java-based reference implementation
- Provides Web Services API (WSDL) to clients
- Deployed in Apache Tomcat as an Axis2 service

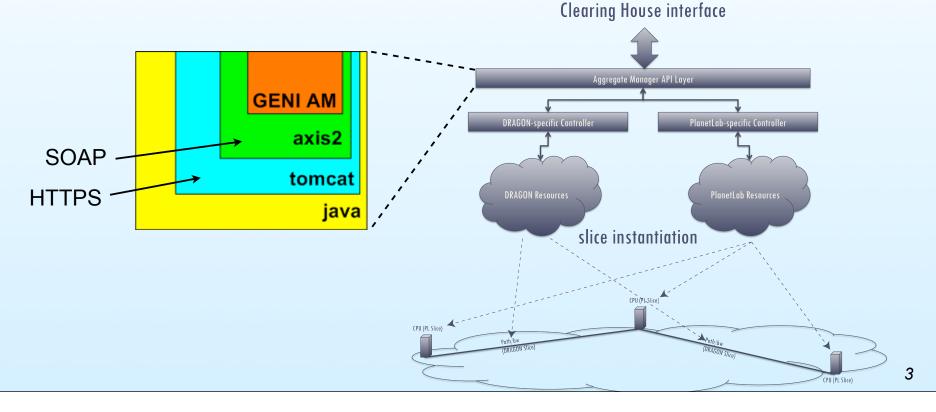

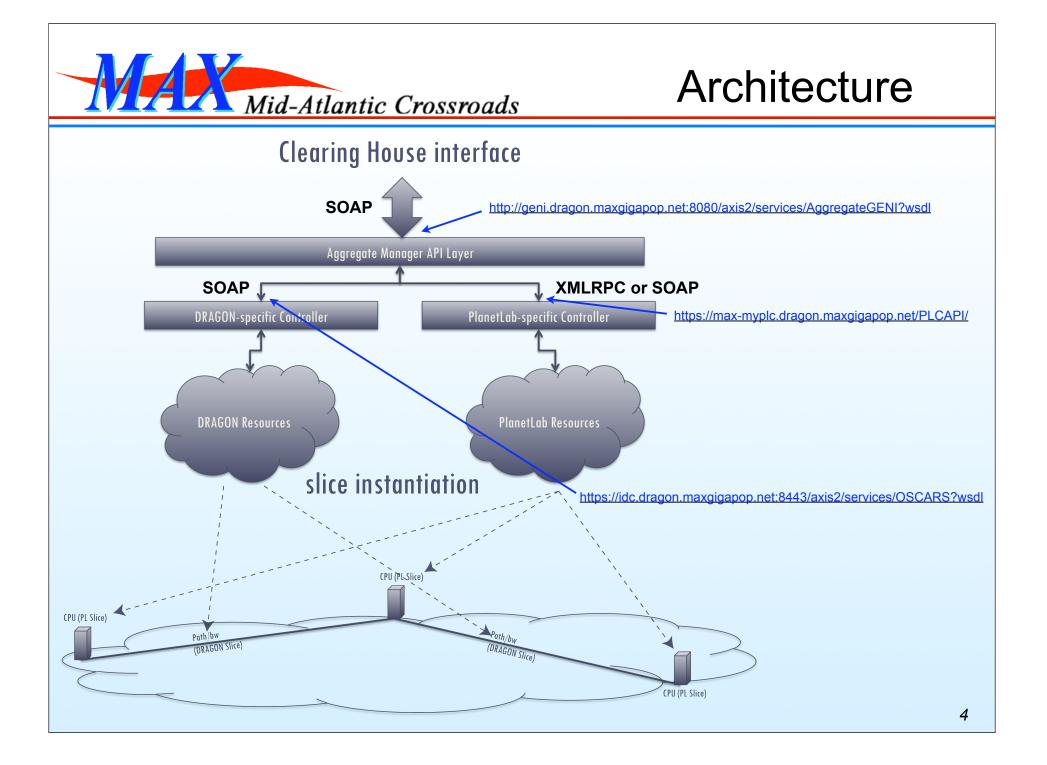

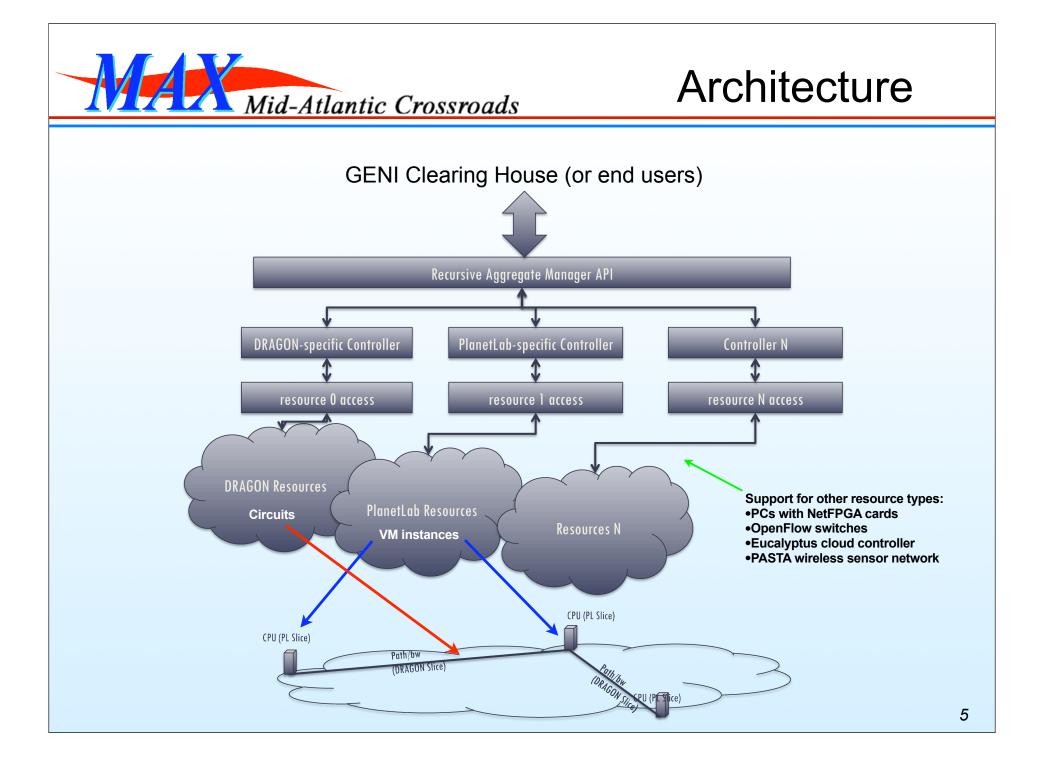

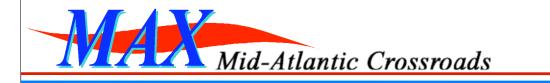

#### Example using a generic SOAP client

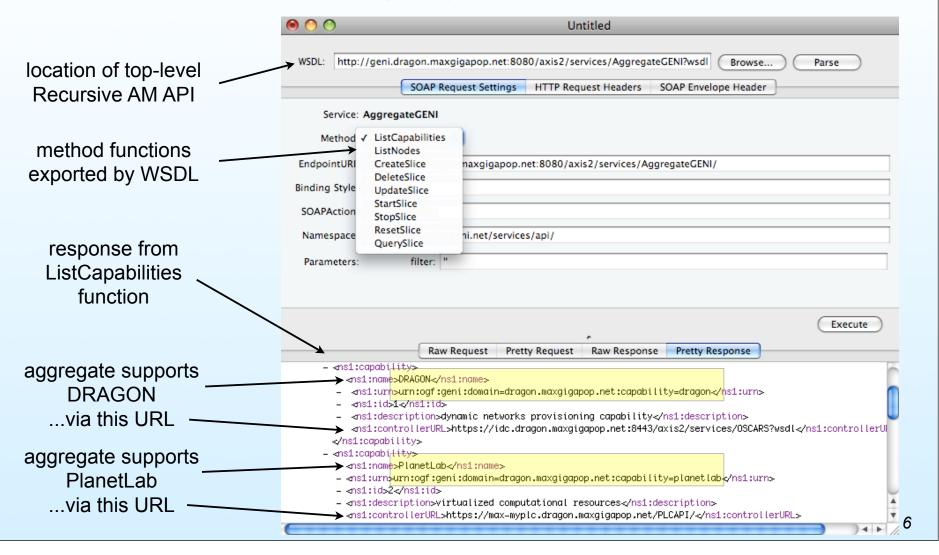

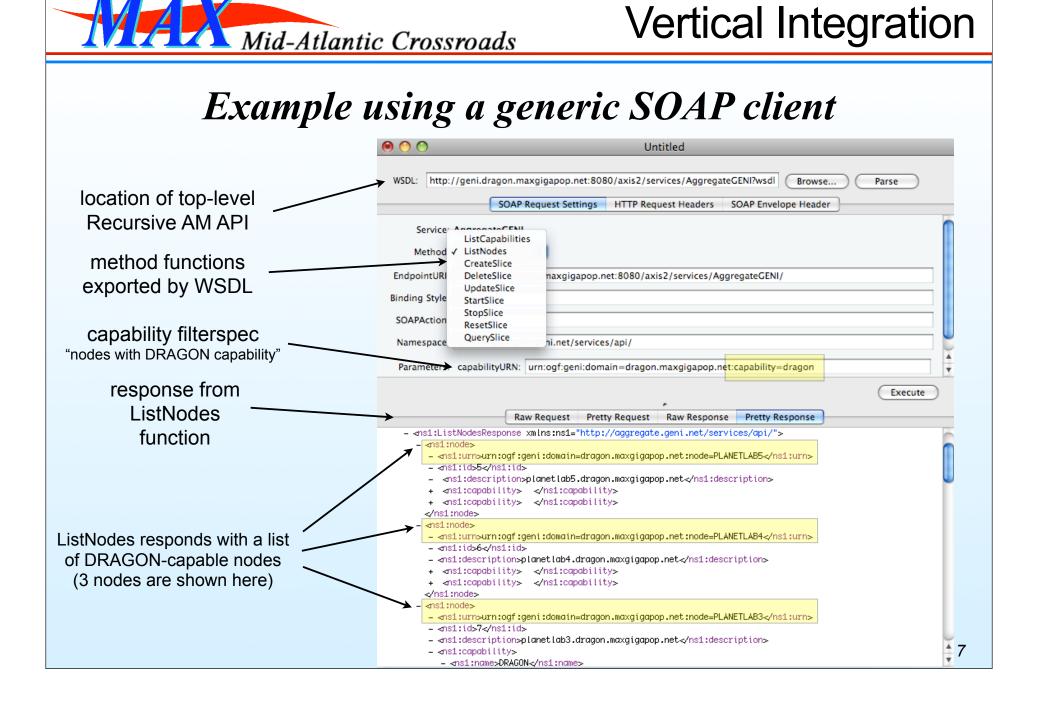

| Mid-Atla                                                                               | ntic Crossroads                                                                                                    | Vertical Integration                                                                         |
|----------------------------------------------------------------------------------------|----------------------------------------------------------------------------------------------------|----------------------------------------------------------------------------------------------|
| Example using a generic SOAP client                                                    |                                                                                                    |                                                                                              |
|                                                                                        | $\Theta \bigcirc \bigcirc$                                                                                                    | Untitled                                                                                     |
| location of top-level<br>Recursive AM API                                              | WSDL: http://geni.dragon.maxgigapop.net:8080/axis2/services/AggregateGENI?wsdl Browse Parse SOAP Request Settings HTTP Request Headers SOAP Envelope Header |                                                                                              |
|                                                                                        | Service: AggregateGENI                                                                                                    |                                                                                              |
|                                                                                        | Method: ListNodes 🗘                                                                                                    |                                                                                              |
|                                                                                        | EndpointURI: http://geni.dragon.maxgigapop.net:8080/axis2/services/AggregateGENI/                                                                           |                                                                                              |
|                                                                                        | Binding Style: document                                                                                                    |                                                                                              |
| capability filterspec                                                                  | SOAPAction: ListNodes                                                                                                    |                                                                                              |
| "nodes with DRAGON capability"                                                         | Namespace: http://aggregate.geni.net/services/api/                                                                                                    |                                                                                              |
| Parameters: capabilityURN: urn:ogf:geni:domain=dragon.maxgigapop.net:capability=dragon |                                                                                                    | in=dragon.maxgigapop.net:capability=dragon                                                   |
| response from                                                                          | Execute                                                                                                    |                                                                                              |
| ListNodes                                                                              |                                                                                                    |                                                                                              |
| function                                                                               | Raw Request Pretty Request Raw Response Pretty Response                                                                                                    |                                                                                              |
|                                                                                        | - ⊲ns1:id>5⊲/ns1:id>                                                                                                    | .maxgigapop.net <mark>:node=PLANETLAB5&lt;</mark> /ns1:urn>                                  |
| "zoom in" on node                                                                      | - <ns1:description>planetlab5.dragon.maxgigapop.net</ns1:description>                                                                                       |                                                                                              |
| planetlab5: it supports                                                                | - <ns1:name>DRAGON</ns1:name>                                                                                                    |                                                                                              |
| two capabilities                                                                       | - <ns1:urn>urn:ogf:geni:domain=dragon.maxgigapop.net:capability=dragon</ns1:urn>                                                                            |                                                                                              |
|                                                                                        | - <ns1:description>dynamic networks</ns1:description>                                                                                                    | provisioning capability                                                                      |
| DRAGON (can terminate VLAN)                                                            | + ⊲ns1:controllerURL>https://idc.dr<br>⊲/ns1:capability>                                                                                                    | <mark>agon.maxgigapop.net:8443/axis2/services/OSCARS?wsdl<!--</mark-->hs1:controllerU</mark> |
|                                                                                        | - ⊲ns1:capability><br>- ⊲ns1:name>PlanetLab                                                                                                    |                                                                                              |
| hut elect                                                                              | - <ns1:urn>urn:ogf:geni:domain=drag</ns1:urn>                                                                                                    | on.maxgigapop.net:capability=planetlab                                                       |
| but also:<br>                                                                          |                                                                                                    | utational resources/Asi description>                                                         |
| PlanetLab (can create VMs)                                                             | - <ns1:controllerurl>https://max-my</ns1:controllerurl>                                                                                                    | plc.dragon.maxgigapop.net/PLCAPI/                                                            |
|                                                                                        |                                                                                                    |                                                                                              |
|                                                                                        |                                                                                                    |                                                                                              |

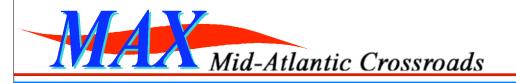

## **Vertical Integration**

DRAGON

Resources

x.509 cert

9

#### **SOAP-based Circuit Provisioning**

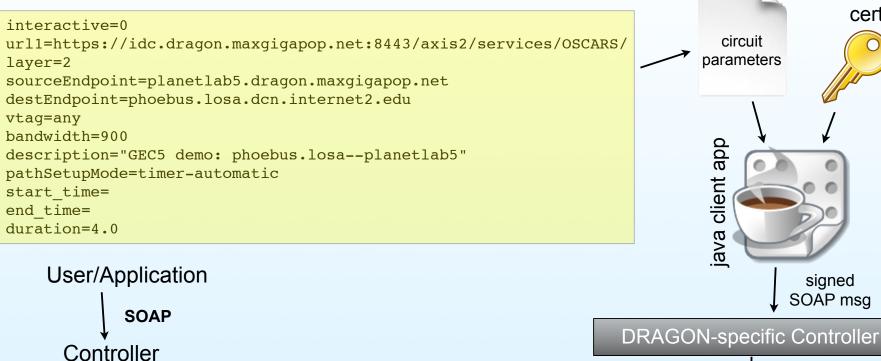

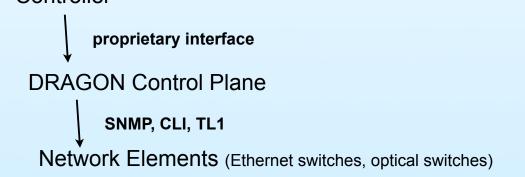

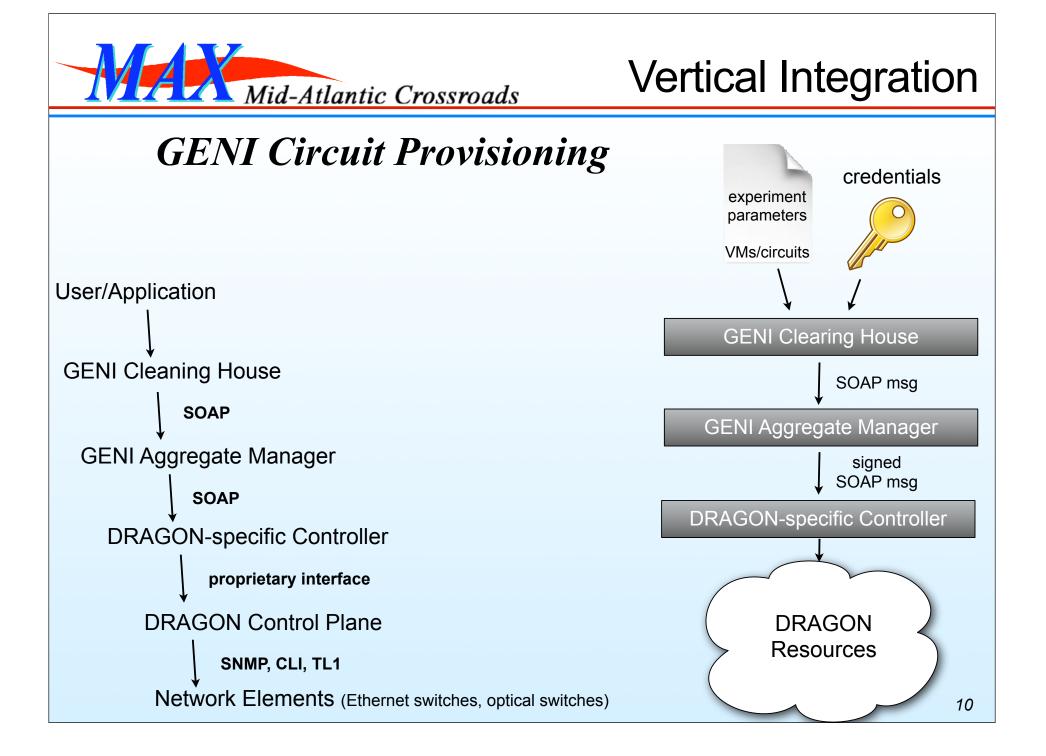

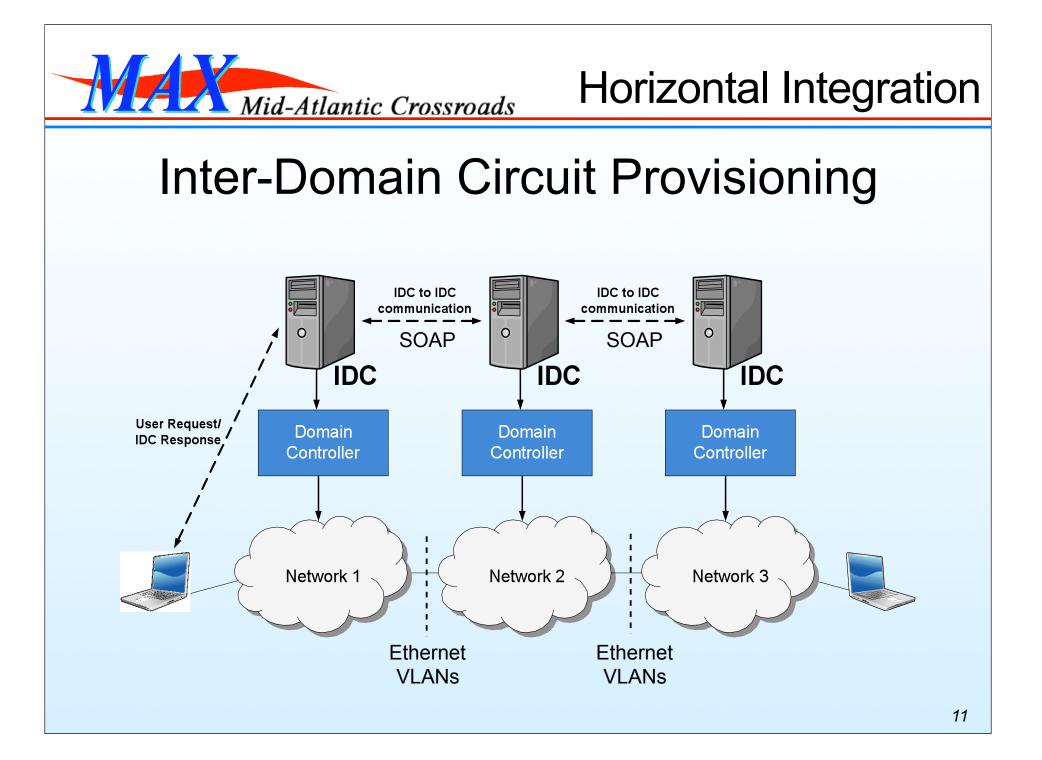

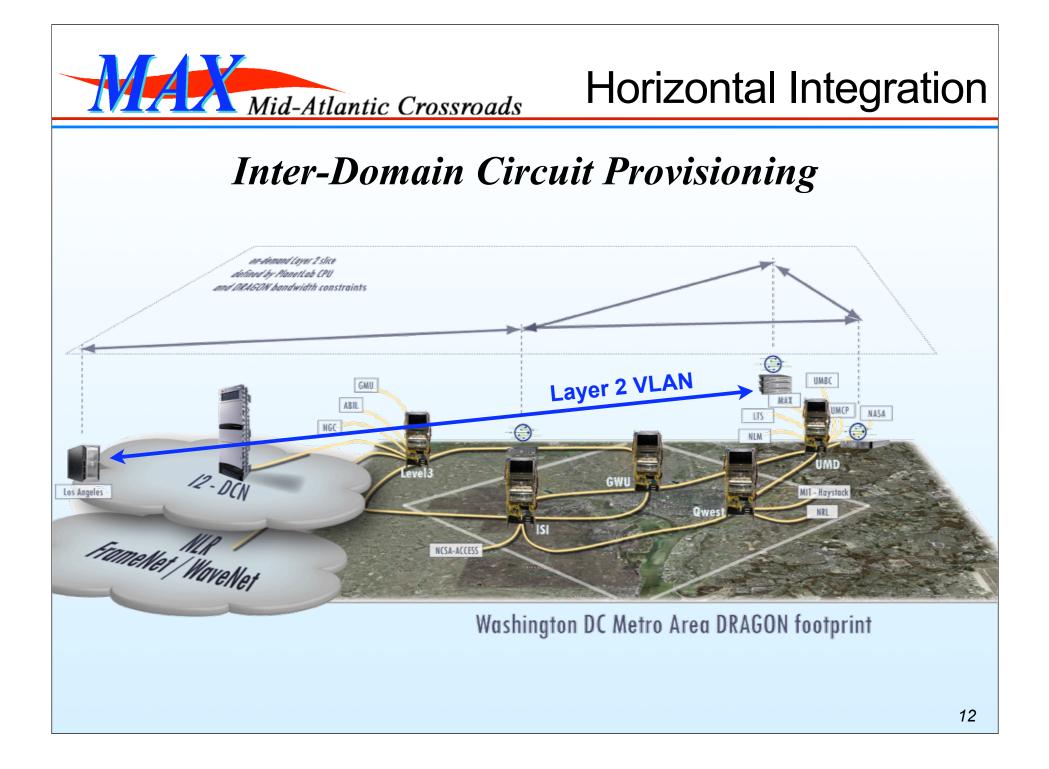

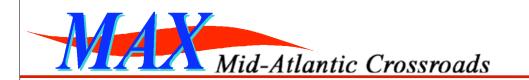

#### PlanetLab and Dynamic Circuits

• Each of our PlanetLab nodes has a connection to the Dynamic Layer 2 Network:

<u>This physical switch port has a globally unique ID (using URN scheme):</u> urn:ogf:network:domain=dragon.maxgigapop.net:node=MAX:port=1-3-3:link=\*

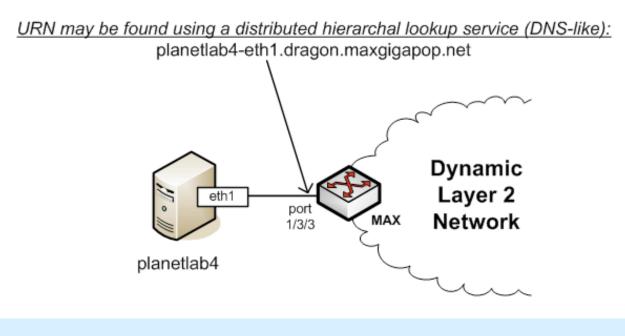

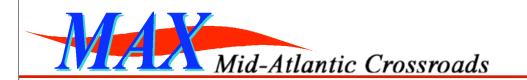

#### PlanetLab and Dynamic Circuits

• PlanetLab did not have a general way to add a tagged VLAN interface to a user's slice, or to specify a link resource in the RSpec:

<u>This physical switch port has a globally unique ID (using URN scheme):</u> urn:ogf:network:domain=dragon.maxgigapop.net:node=MAX:port=1-3-3:link=\*

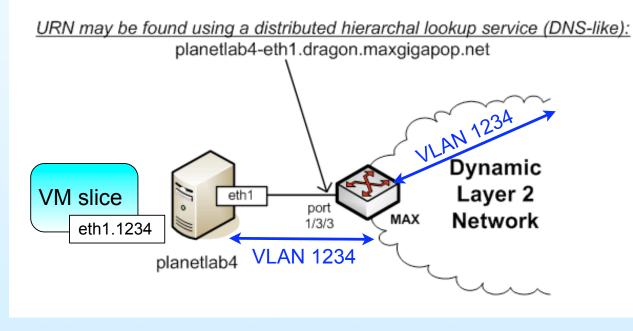

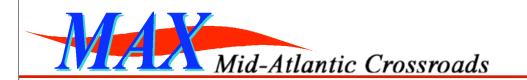

#### PlanetLab and Dynamic Circuits

• PlanetLab has been extended with new slice attributes that specify allowed VLANs and IP addresses on a per-slice basis (using vsys):

<u>This physical switch port has a globally unique ID (using URN scheme):</u> urn:ogf:network:domain=dragon.maxgigapop.net:node=MAX:port=1-3-3:link=\*

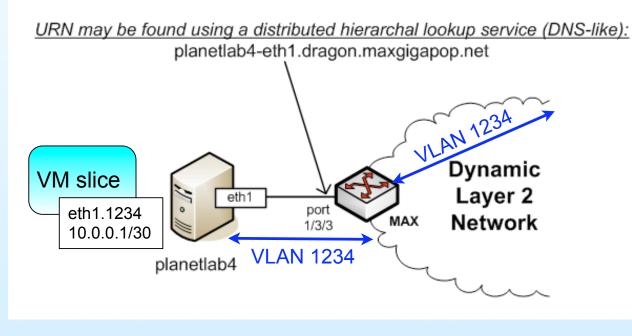

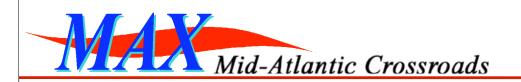

### Thanks!

- Questions or comments are welcome
- These slides will be posted at:
  - -<u>http://geni.maxgigapop.net</u>
  - -click on Publications
  - -scroll to GEC5